## **ETelnet For Windows 8 Crack With License Code [32|64bit]**

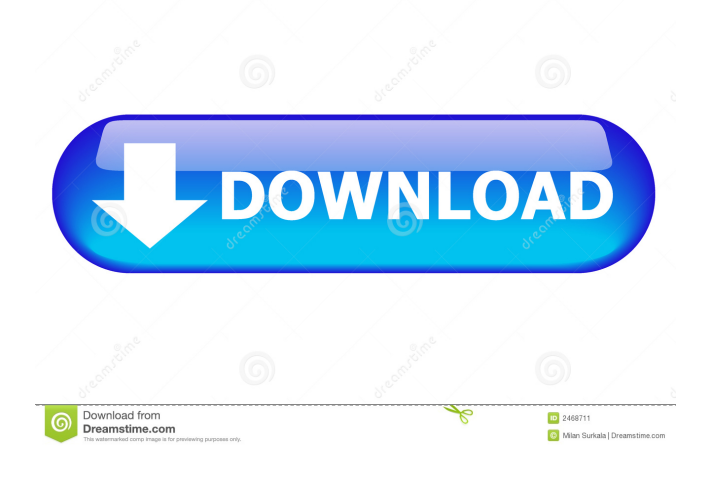

**ETelnet For Windows 8 Crack Free Download [Win/Mac]**

eTelnet for Windows 8 Full Crack is a handy software that will make it possible for anyone to create and manage telnet connections in a straightforward manner. The software solution supports quick connections, which require just the IP address of the host, the port and the protocol. With eTelnet for Windows 8 Full Crack you can configure new connections in detail, by adding a description to make it more easy to identify, as well as choose the starting commands and enable the Hex mode when the connection is established. eTelnet for Windows 8 Cracked VersionPUBLISHED This 5'x6' mosquito net

was found near the base of a tree on the Australian Christmas Island and measures about 10 inches wide by 6 inches deep. Credit: Jacques Descloitres/Goddard Space Flight Center/NASA This 5'x6' mosquito net was found near the base of a tree on the Australian Christmas Island and measures about 10 inches wide by 6 inches deep. Credit: Jacques Descloitres/Goddard Space Flight Center/NASA This 5'x6' mosquito net was found near the base of a tree on the Australian Christmas Island and measures about 10 inches wide by 6 inches deep. Credit: Jacques Descloitres/Goddard Space Flight Center/NASA This 5'x6' mosquito net was found near the base of a tree on the Australian Christmas Island and measures about

10 inches wide by 6 inches deep. Credit: Jacques Descloitres/Goddard Space Flight Center/NASA This 5'x6' mosquito net was found near the base of a tree on the Australian Christmas Island and measures about 10

inches wide by 6 inches deep. Credit: Jacques Descloitres/Goddard Space Flight Center/NASA This 5'x6' mosquito net was found near the base of a tree on the Australian Christmas Island and measures about 10

inches wide by 6 inches deep. Credit: Jacques Descloitres/Goddard Space Flight Center/NASA This 5'x6' mosquito net was found near the base of a tree on the Australian Christmas Island and measures about 10 inches wide by 6 inches deep. Credit: Jacques Descloitres/Goddard Space Flight Center/NASA This 5'x6' mosquito net was found near the base of a tree on the Australian Christmas

**ETelnet For Windows 8**

\* Automatically generates a new secret key for each telnet connection \* For authentication only \* Locks the creation of new keys \* Will be overwritten by eTelnet Agent Telnet Key Agent is an advanced software application that will make it possible for any end-user to create and manage telnet connections easily. The software is designed to make it possible for anyone to access from the internet by creating passwords and IP addresses, which will make it easy to share the information, in an easy way. The application enables you to create and manage connections from your device and share them with other computers and devices on your network. The application supports the Telnet protocol, which will make it easy to share information with other devices on the network. It provides an easy and efficient mechanism for the sharing and remote access of

information. Telnet Key Agent can manage multiple active connections from your device. \* Supports multiple active connections \* Uploads and manages passwords and keys \* Password management \* Access to any server or device \* TCP/IP support Web-Client is a software application that will make it possible for anyone to access the internet easily by creating passwords and IP addresses for accessing from the internet. The software is designed to make it easy for users to access to the internet by creating passwords and IP addresses, which will make it easy to share the information, in an easy way. With Web-Client you can create new connections in a very easy way, and manage them from your device, by choosing between the HTTP and HTTPS protocol and the FTP protocol, which will allow you to share information with other devices on your network. The application is a very easy software solution that will make it possible for you to access your favorite websites without the need to create new passwords and IP addresses. \* HTTP, FTP, HTTPs, FTPs \* Share information \* Manage active connections \* Choose protocol \* Web-Client Create FTP Accounts can be used to create and manage FTP accounts from your desktop computer. The software makes it possible for you to

create new FTP accounts and delete old FTP accounts. With the software you can create FTP accounts with a new password and log in with the given password for remote access to your favorite website. The software supports all major FTP protocols, including the FTP, FTPS, FTPS/SSL, FTPS/TLS, FTP/SSL, FTP/TLS, FTPES and FTPS/SSL protocols. You can also create FTP accounts with 81e310abbf

Advanced Network Monitoring Tool – Easily monitor, analyze, and diagnose networks. Keep track of traffic and hardware on network paths and in IP, WAN, VPN, and public data center networks. It can be used to monitor LAN and WAN with or without a router. Monitor LAN traffic to and from an application running on a remote system on a remote system. Advanced Network Monitoring Tool – Easily monitor, analyze, and diagnose networks. Keep track of traffic and hardware on network paths and in IP, WAN, VPN, and public data center networks. It can be used to monitor LAN and WAN with or without a router. Monitor LAN traffic to and from an application running on a remote system on a remote system. As part of the iFilter test environment we are always looking for ways to make it even easier for you to test and compare your test solutions. Now we have a new tool from iFilter that will help to find your problematic pings. The problem with ping is that it is too simple. It always uses UDP, and you know that UDP is not appropriate for most of your test solutions. This also means that if you have a firewall or a proxy on your test environment and you want to ping a server, then that is

## not possible. The server will reply to pings with a firewall-blocking ICMP code, which the iFilter tool will

show you. The solution for this is the pings.vbs file. That is a script that you can place into the pings folder of your test environment. You only have to place this script into a folder and the file should be executed on each network path that you have. With this file, you can send pings to any IP address and you will see ICMP codes for all pings. You can set your own ICMP codes and determine when a ping will send that code. The iFilter tool comes with a lot of preset ICMP codes, and you can also customize your own ICMP codes. With this you can also set special values for example, the gateway address. With the pings.vbs script, you can now run all tests as if they were on the network. Any firewall you have on your test environment will not affect the script. Also, it does not matter how many IP addresses you have, as the script will always wait until all connections have been closed. This means you have to close the tool and the network paths are closed as well.

**What's New In ETelnet For Windows 8?**

This is a handy program that will make it possible for

anyone to create and manage telnet connections in a straightforward manner. With eTelnet for Windows 8 you can configure new connections in detail, by adding a description to make it more easy to identify, as well as choose the starting commands and enable the Hex mode when the connection is established. Command List: \* :e.login 'xxxxx' \* :e.logout \* :e.connect /[Host][:Port][,]

\* :e.disconnect \* :e.resolve \* :e.clear \* :e.exit \* :e.tty /[Device][:[Baud rate][,][Data bits][,][Stop bits][,][Nr of **System Requirements For ETelnet For Windows 8:**

OS: Windows XP, Windows 7, Windows 8, Windows 10 CPU: Intel Dual Core 2GHz, AMD Athlon 64 2.0GHz, Intel Pentium Dual Core 3.0GHz RAM: 1GB HDD Space: 50 MB GPU: Nvidia GeForce GTX 460 or ATI Radeon HD 4870, Nvidia GeForce GTX 460, Nvidia GeForce GTX 460 Internet: Broadband How to install Darknight & Darknight's full modpack in The Lost City of Tol'Baruk-ELM

<https://theinternetstud.com/wp-content/uploads/2022/06/kasign.pdf> <https://fasbest.com/wp-content/uploads/2022/06/marlqui.pdf> <https://eleve-efb.fr/wp-content/uploads/2022/06/nelirand.pdf> <https://newmoonapartment.it/wp-content/uploads/2022/06/SEScreenSavers.pdf> [https://kingspremiumhemp.com/wp-content/uploads/2022/06/YCC\\_IM\\_View.pdf](https://kingspremiumhemp.com/wp-content/uploads/2022/06/YCC_IM_View.pdf) <https://n21.pl/wp-content/uploads/2022/06/quickSMTP.pdf> [https://prendimisubito.com/wp-content/uploads/2022/06/ID\\_EXIF\\_Button.pdf](https://prendimisubito.com/wp-content/uploads/2022/06/ID_EXIF_Button.pdf) <https://www.indiesewhub.com/wp-content/uploads/2022/06/fauequ.pdf> <http://www.vxc.pl/wp-content/uploads/2022/06/lawlale.pdf> <https://www.alsstartpagina.nl/wp-content/uploads/2022/06/EasterCard.pdf>